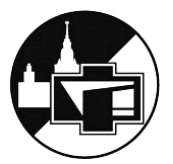

МОСКОВСКИЙ ГОСУДАРСТВЕННЫЙ УНИВЕРСИТЕТ имени М.В. ЛОМОНОСОВА ФИЗИЧЕСКИЙ ФАКУЛЬТЕТ

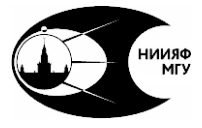

МОСКОВСКИЙ ГОСУДАРСТВЕННЫЙ УНИВЕРСИТЕТ имени М.В. ЛОМОНОСОВА НИИЯФ имени Д.В.СКОБЕЛЬЦЫНА

# **Электронный парамагнитный резонанс**

## **Лабораторная работа № 14**

Москва 2022

УДК 543.4[29.2](#page-39-0)2(076.5) ББК 22.381 А92

**Андреев Е.А., Богомолова Л.Д., Жачкин В.А., Кожин В.А., Коропченко Н.В., Красильникова Н.А., Скурихин А.В., Тарасова В.В.**

**Электронный парамагнитный резонанс. Лабораторная работа № 14.** — Изд. 4-е — М.:Физический факультет МГУ, 2022 — 40 c.:ил.

В учебном пособии рассматривается задача атомного практикума физического факультета, посвященная явлению электронного парамагнитного резонанса. Данная задача позволяет студентам изучить особенности взаимодействия атомной системы с внешним магнитным полем. При выполнении задачи студенты знакомятся с физическими основами и особенностями спектра ЭПР, магнитными свойствами вещества, сверхтонкой структурой атомных уровней.

Учебное пособие предназначено для студентов естественнонаучных специальностей высших учебных заведений, обучающихся по программам подготовки бакалавров, магистров и специалистов.

УДК 543.429.22(076.5) ББК 22.381 © Андреев Е.А., Богомолова Л.Д., Жачкин В.А., Кожин В.А., Коропченко Н.В., Красильникова Н.А., Скурихин А.В., Тарасова В.В., 2006–2022

## **О[главление](#page-14-0)**

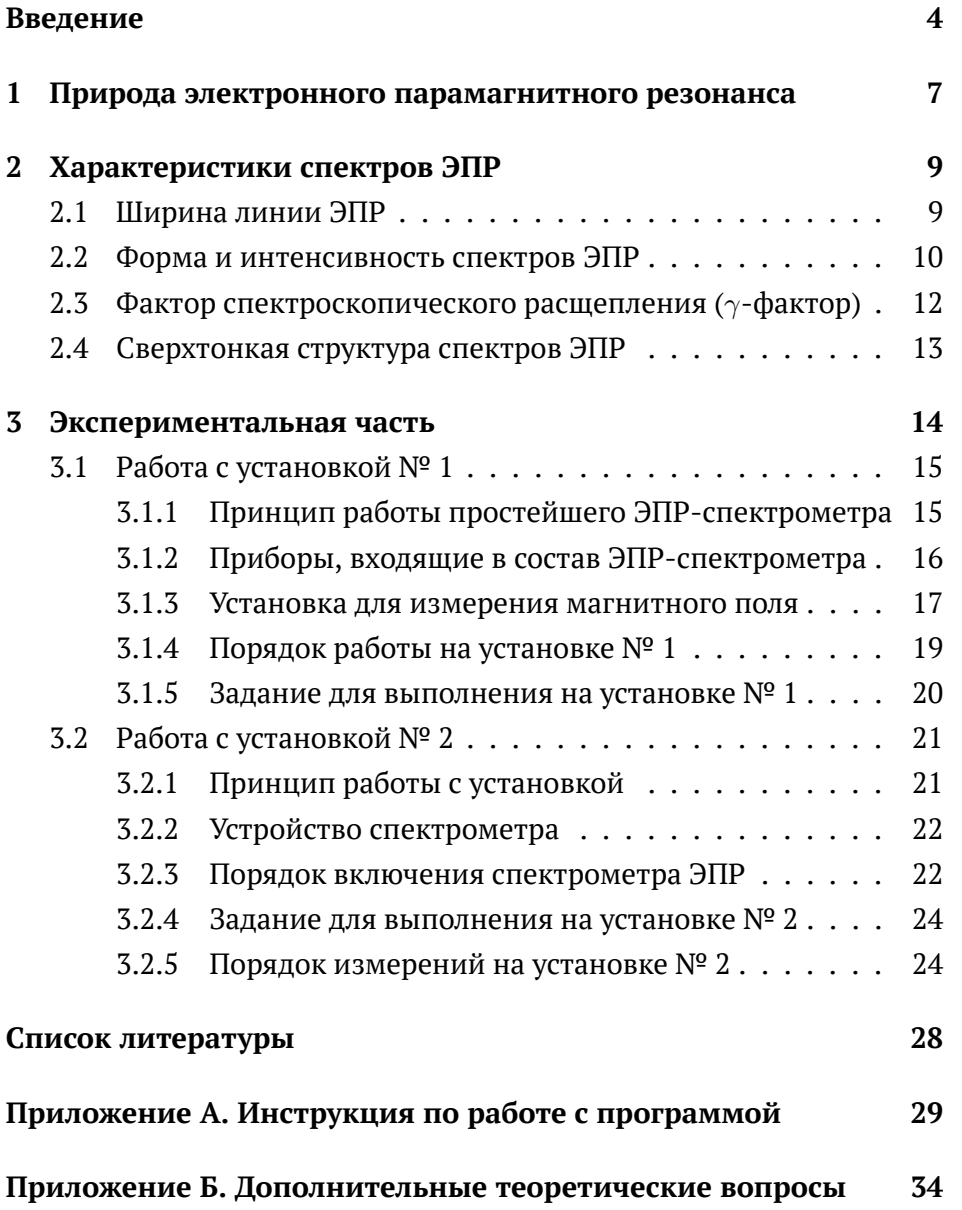

#### Введение

Электронный парамагнитный резонанс (ЭПР), экспериментально открытый в 1944 г. Е.К. Завойским [1; 2], в настоящее время широко применяется как метод исследования различных веществ и процессов в физике, химии, биологии, геологии, медицине и других науках. Следует заметить, что явление ЭПР хорошо изучено как с теоретической, так и с экспериментальной точки зрения. Однако как метод исследования веществ или процессов в них его значение не уменьшается, а наоборот возрастает, поскольку расширяется круг новых материалов и их применения. Так, например, метод оказался весьма полезным, а иногда - уникальным, при идентификации состава наночастиц и динамики их образования. Само название несет определенную информацию о физической сущности ЭПР, т.е. это некоторое резонансное явление, связанное с электронами в парамагнетике.

Вещество называется парамагнитным, если оно не имеет макроскопического магнитного момента в отсутствие внешнего магнитного поля, но приобретает его после приложения поля, при этом величина момента зависит от поля, а сам момент направлен в ту же сторону, что и поле. С микроскопической точки зрения парамагнетизм вещества обусловлен тем, что атомы, ионы или молекулы, входящие в это вещество, обладают постоянными магнитными моментами, случайно ориентированными друг относительно друга в отсутствие внешнего магнитного поля. Приложение внешнего магнитного поля приводит к направленному изменению их ориентаций, вызывающему появление суммарного (макроскопического) магнитного момента.

Частица вещества (атом, ион или молекула) имеет постоянный дипольный магнитный момент  $\mu$ , если она обладает механическим моментом количества лвижения.

В общем случае магнитный момент частицы обусловлен следующими причинами:

- 1. орбитальным движением электронов;
- 2. существованием собственного механического момента (спина) электронов;
- 3. существованием собственного механического момента (спина) ядер.

Орбитальный момент количества движения отдельного электрона  $\vec{l}$  в атоме характеризуется квантовым числом  $l$  и равен

$$
\vec{l} = \hbar \sqrt{l (l+1)}.
$$
 (1)

Спин  $\vec{s}$  выражается через квантовое число  $s$  как

$$
|\vec{s}| = \hbar \sqrt{s(s+1)}.
$$
 (2)

Полный момент количества движения  $\vec{i}$  – зависит от квантового числа *ј*:

$$
\vec{j} = \hbar \sqrt{j(j+1)},\tag{3}
$$

где  $\hbar = h/2\pi$ , а  $h$  – постоянная Планка.

Если частица содержит  $n$  электронов, то её результирующий орбитальный  $\vec{L}$  и спиновый  $\vec{S}$  моменты могут быть получены по правилам векторного сложения моментов при этом  $\vec{L}$  и  $\vec{S}$  характеризуются квантовыми числами  $L$  и  $S$  аналогично выражениям (1) и (2). Полный момент количества движения частицы в целом  $\vec{J}$  определяется квантовым числом  $J$ , которое в случае  $LS$ -связи принимает значения

$$
J = L + S, L + S - 1, \dots, |L - S|.
$$
 (4)

При этом проекция магнитного момента *µ<sup>J</sup>* [3, с. 285], связанного с полным механическим моментом, на ось *Z* равна

$$
\mu_J^Z = g_J \beta M_J,\tag{5}
$$

где фактор Ланде

$$
g_J = 1 + \frac{J(J+1) + S(S+1) - L(L+1)}{2J(J+1)}.
$$
\n(6)

Здесь  $M_J$  – проекция момента  $\vec{J}$  на ось квантования (например, на ось *Z*, совпадающую с направлением приложенного магнитного поля); *M<sup>J</sup>* , может принимать 2*J* + 1 значений от +*J* до *J*, меняясь через единицу. Величина

$$
\beta = \frac{e\hbar}{2mc} \tag{7}
$$

носит название магнетона, и для электрона она равна *<sup>β</sup>* = 9*,*<sup>27</sup> *·* <sup>10</sup>*−*<sup>21</sup> эрг/Э (магнетон Бора). Здесь *<sup>e</sup>* – заряд электрона, *<sup>m</sup>* – масса электрон[а,](#page-12-0) *c* – скорость света.

Полный магнитный момент частицы *µ<sup>F</sup>* обусловлен моментами её электронных оболочек и ядра, т.е.

$$
\mu_F = \mu_J + \mu_I,\tag{8}
$$

где  $\mu_I$  – магнитный момент ядра.

Поскольку масса ядра на три порядка больше величины массы электрона, то ядерный магнетон соответственно на три порядка меньше магнетона Бора, т.е. ядерный магнетизм существенно слабее электронного, однако он проявляется в ЭПР в виде сверхтонкой структуры (см. 2.4); кроме того, ядерный магнетизм обусловливает одну из разновидностей магнитного резонанса – *ядерный магнитный резонанс* (ЯМР).

<span id="page-6-1"></span>Энергия частицы в магнитном поле в общем случае:

<span id="page-6-0"></span>
$$
W = -\left(\vec{\mu} \cdot \vec{H}\right) \tag{9}
$$

и в частном случае электронного магнетизма энергия равна

$$
W_J = g_J \beta M_J H,\tag{10}
$$

где  $M_J$  – магнитное квантовое число, определяющее проекцию полного момента количества движения  $\vec{J}$  на направление магнитного поля.

#### $\mathbf{1}$ Природа электронного парамагнитного резонанса

Рассмотрим природу явления ЭПР [3, с. 293] сначала на простейшем частном примере «одноэлектронного»<sup>1</sup> атома, ядро которого не имеет спина; предполагаем также, что орбитальный момент количества движения электрона этой частицы равен нулю, т.е. ее магнетизм имеет чисто спиновое происхождение.

Для одного электрона  $S = 1/2$ ; соответственно,  $M_S$  имеет два значения ( $M_S = +1/2$  и  $M_S = -1/2$ ); при этом проекция магнитного момента  $\mu_S$  также имеет два значения ( $\mu_S = \beta$  и  $\mu_s = -\beta$ ), т.е. при приложении магнитного поля Н магнитный спиновый момент электрона будет ориентирован либо по полю, либо против него, обладая при этом разной энергией. Согласно (10) двум возможным ориентациям спинов будут соответствовать энергии  $W_1 = -\frac{1}{2}g_s\beta H$  и  $W_2 = +{^{1}}/{^{2}}g_S\beta H,$ т.е. в магнитном поле возникает два энергетических уровня с разностью энергий

$$
\delta W = W_2 - W_1 = g_S \beta H. \tag{11}
$$

 $\rm ^1$ Под «одноэлектронным» атомом понимается частица, на внешней оболочке которой находится один электрон, а внутренние оболочки либо полностью заполнены, либо пустые.

Если мы имеем в веществе  $N_0$  идентичных атомов рассмотренного типа, то при термодинамическом равновесии при температуре  $T$ их электроны будут распределены между этими уровнями, согласно закону Больцмана, таким образом, что отношение заселенностей  $N_2$ и  $N_1$  уровней 2 и 1, соответственно, равно

<span id="page-7-0"></span>
$$
\frac{N_2}{N_1} = \exp\left(-\frac{\Delta W}{kT}\right),\tag{12}
$$

где  $k$  – постоянная Больцмана, а  $N_1 + N_2 = N_0$ . Преимущественно заселяется нижний уровень 1. Если на систему, состоящую из  $N_0$  рассмотренных одноэлектронных атомов, подействовать переменным электромагнитным полем частоты  $\nu$  такой, что

$$
h\nu = \Delta W = g_S \beta H,\tag{13}
$$

то под действием электромагнитной энергии будут происходить переходы электронов между уровнями 1 и 2, которые сопровождаются изменением ориентации спиновых магнитных моментов электронов. Так как заселенность нижнего энергетического уровня выше, чем верхнего, то будут преобладать переходы «снизу вверх», т.е. будет происходить поглощение электромагнитной энергии определенной частоты, удовлетворяющей резонансному условию (13). В этом, в принципе, и состоит явление ЭПР.

Если одноэлектронный атом обладает также орбитальным моментом, то его полный момент количества движения в случае LSсвязи характеризуется квантовым числом  $J$ , а магнитное квантовое число  $M_J$  может принимать  $2J+1$  значений. Согласно (10) в магнитном поле энергетический уровень атома с данным  $J$  расщепится на  $2J + 1$  подуровень с энергиями, определяемыми (10).

Если на такую систему подействовать переменным электромагнитным полем частоты  $\nu$ , то между подуровнями возможны переходы при условии, что

<span id="page-8-0"></span>
$$
h\nu = \Delta W_{M'M''} = g_J \beta H \left( M'_J - M''_J \right) = g_J \beta H \Delta M_J. \tag{14}
$$

Поскольку мы имеем дело с магнитными дипольными переходами, то для них должно выполняться правило отбора  $\Delta M_J = \pm 1$ , т.е. выражение (14) преобразуется к виду

$$
h\nu = g_J \beta H \tag{15}
$$

Частным случаем выражения (15) является формула (13) для чисто спинового магнетизма, когда  $g_J = g_S$ . Все рассуждения, касающиеся ЭПР для одноэлектронного атома, можно перенести на многоэлектронную систему.

#### Характеристики спектров ЭПР  $\bf{2}$

Спектроскопия ЭПР относится к микроволновому диапазону, т.е. длине волны от 1 мм до 30 см, что соответствует энергиям квантов на 4... 5 порядков величины меньшим, чем при обычных электронных переходах, дающих оптические спектры.

Здесь следует подчеркнуть, что спектры ЭПР так же, как и спектры поглощения или излучения в других частотных диапазонах электромагнитной энергии, характеризуются такими параметрами, как частоты переходов, интенсивность, форма и ширина спектральных линий.

#### 2.1 Ширина линии ЭПР

Ширина спектральной линии ( $\delta E$ ) в общем случае возникает за счет конечного времени пребывания частицы в возбужденном состо<span id="page-9-0"></span>янии [3, с. 254] и непосредственно связана с соотношением неопределенностей Гейзенберга:

$$
\delta E \simeq \frac{\hbar}{\tau} \qquad \text{with} \qquad \Delta \nu \simeq \frac{1}{\tau}, \tag{16}
$$

где  $\tau$  - среднее время жизни частицы в данном состоянии.

Здесь следует подчеркнуть, что «резонансное условие» ЭПР (15) экспериментально реализуется двумя путями:

- 1. либо фиксируется постоянное магнитное поле  $H$  и сканируется частота  $\nu$ ; в этом случае ширина линии выражается через интервал частот  $\delta \nu$ ;
- 2. либо фиксируется частота  $\nu$  и сканируется поле  $H$ . В этом случае ширина линии выражается через интервал значений поля  $\Delta H$ .

В подавляющем большинстве спектрометров (в том числе и используемых в этой работе) осуществляется сканирование поля при фиксированной частоте, т.е. ширина линии выражается через  $\Delta H$ . Ширина линии ЭПР определяется различными факторами, из которых наиболее важными являются взаимодействия парамагнитных частиц между собой и тепловые колебания решетки.

#### $2.2$ Форма и интенсивность спектров ЭПР

Спектры ЭПР имеют, как правило, сложную форму, которая описывается функцией  $J(H)$ , где  $H$  – магнитное поле. В общем случае  $J(H)$  не может быть задана аналитически.

На рис. 1 изображен наиболее простой спектр ЭПР, представляющий собой одиночную линию поглощения, на примере которой показано, что вкладывается в понятие интенсивности  $J_0$  и ширины линии ЭПР.

<span id="page-10-0"></span>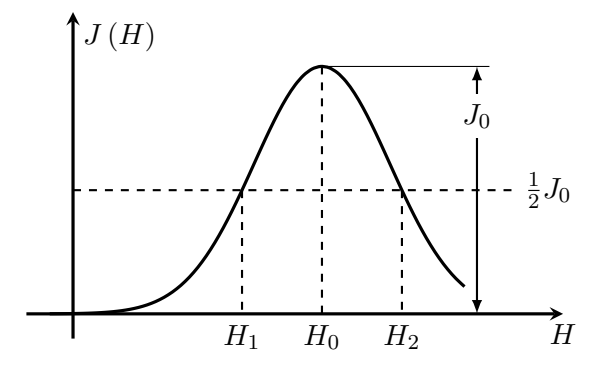

Рис. 1. Простой спектр ЭПР, представляющий собой одиночную линию поглошения.

Количественно ширина линии поглощения  $\Delta H$  может быть измерена разностью полей  $\Delta H = H_2 - H_1$  между точками контура линии, взятыми на половине высоты. Величина  $J_0$ , соответствующая максимальному поглощению, называется пиковой интенсивностью спектра, а площадь под кривой, задаваемая

$$
J_{\text{HHT}} = \int_{-\infty}^{+\infty} J(H) dH \tag{17}
$$

называется интегральной интенсивностью спектра. Последняя связана с концентрацией парамагнитных частиц в веществе. Действительно, из выше изложенного следует, что величина поглощения мощности СВЧ при ЭПР пропорциональна разности заселенностей  $(N_1 - N_2)$  уровней, между которыми происходят переходы.

При реально используемых частотах и температурах  $N_1 \gg N_2$ , т.е. эта разность, в свою очередь, пропорциональна числу парамагнитных центров  $N_0$  в образце. С другой стороны, поглощенная мощность СВЧ пропорциональна площади под кривой рис. 1 (интегральной интенсивности сигнала ЭПР).

Таким образом,

<span id="page-11-0"></span>
$$
N_0 = bJ_{\text{HHT}} = b \int_{-\infty}^{+\infty} J(H) dH,
$$
 (18)

где  $b$  – коэффициент, зависящий от условий эксперимента.

Функция  $J(H)$  определяет форму спектра ЭПР и зависит от характера взаимодействий парамагнитной частицы с окружающими частицами. Так, во многих случаях  $J(H)$  довольно хорошо описывается гауссовой функцией. Но, так как в общем случае она не может быть задана аналитически, интеграл (18) рассчитывается численно.

#### 2.3 Фактор спектроскопического расщепления  $(\gamma$ -фактор)

Парамагнитные частицы, находящиеся в конденсированных средах, взаимодействуют с окружающими диамагнитными заряженными частицами, которые создают электростатические поля там, где находятся парамагнитные электроны. В итоге энергетические уровни этих электронов расщепляются вследствие эффекта Штарка. Взаимодействие электронов с электростатическим полем в твердых телах во многих случаях больше или, по крайней мере, сравнимо с энергией спин-орбитальной LS-связи. В этом случае нельзя пользоваться квантовым числом  $J$ , а лишь  $L$  и  $S$ .

Из этого следует, что в ЭПР-спектроскопии твердых тел некорректно пользоваться понятием фактора Ланде, так как выражение (6) в данном случае теряет свой логический смысл. Вместо этого вводится понятие «фактора спектроскопического расщепления», иначе  $g$ -фактора. Эта величина определяется экспериментально из «резонансного условия» типа (13) и (15) путем подстановки измеренных значений  $\nu$  и  $H$ , а также констант  $\beta$  и  $h$  в эти выражения.

#### <span id="page-12-0"></span>2.4 Сверхтонкая структура спектров ЭПР

Весьма существенной особенностью спектров ЭПР во многих случаях является сверхтонкая структура, возникающая, как и в случае оптических спектров, в результате взаимодействия магнитных моментов неспаренных электронов с магнитным моментом ядра.

Рассмотрим это на примере иона  $Mn^{2+}$ . Спин ядра марганца равен  $I = 5/2$ . Это значит, что во внешнем поле H магнитный момент ядра может давать  $2I + 1 = 6$  различных значений проекции на направление поля. Это, в свою очередь, означает, что электронный магнитный момент будет взаимодействовать с шестью различными магнитными полями  $H + m_I A$ , где  $A$  – константа сверхтонкой структуры,  $m_I$  – магнитное спиновое квантовое число ядра, которое в рассматриваемом случае принимает 6 значений  $(\pm 1/2, \pm 3/2, \pm 5/2)$ . В этом случае магнитный момент  $\mu_S$  будет обладать шестью возможными зна-

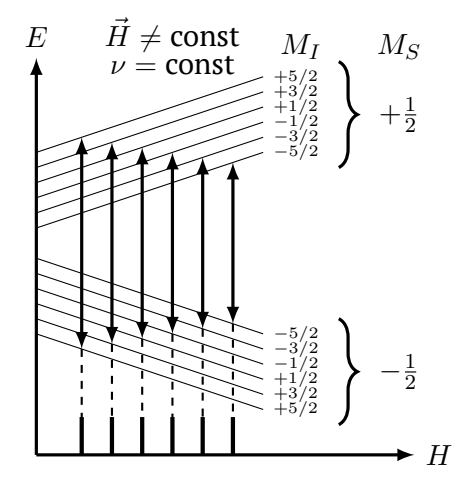

Рис. 2. Сверхтонкое расщепление электронных подуровней с  $M_S =$  $+1/2$  и  $M_S = -1/2$  иона  $Mn^{2+}$  в сфалерите и переходы между ними.

чениями энергии, в результате чего каждый электронный уровень расщепится на шесть подуровней сверхтонкой структуры (рис. 2).

#### $\overline{\mathbf{3}}$ Экспериментальная часть

В данной задаче по изучению ЭПР предлагается исследовать спектры свободного радикала дифенилпикрилгидразила (ДФПГ), ультрамарина и иона  $Mn^{2+}$ , содержащегося в кристалле сфалерита ( ZnS) в качестве примеси.

Физическое содержание исследований сведется к следующему:

- 1. измерение  $q$ -факторов;
- 2. исследование сверхтонкой структуры спектра;
- 3. измерение содержания парамагнитных частиц в веществе.

Для изучения ЭПР используются радиоспектрометры, которые в соответствии с изложенными физическими принципами явления должны содержать следующие основные узлы:

- 1. магнит, создающий постоянное магнитное поле на образце, необходимое для расщепления энергетических уровней содержащихся в нем парамагнитных частиц;
- 2. генератор электромагнитного излучения СВЧ-диапазона;
- 3. волноводный тракт, подводящий это излучение к объемному резонатору, в который помещается исследуемый образец;
- 4. систему, позволяющая изменять напряженность постоянного магнитного поля для подбора значения, необходимого для выполнения резонансного условия (15), так как обычно генераторы СВЧ-диапазона излучают в узком диапазоне частот;
- 5. детектор;
- 6. регистрирующее устройство.

В данной работе предлагается проводить исследования на двух установках. Одна из них включает в себя простейший <span id="page-14-1"></span><span id="page-14-0"></span>ЭПР-спектрометр прямого усиления, другая – стандартный ЭПР-спектрометр с двойной модуляцией.

### <span id="page-14-2"></span>**3.1 Работа с установкой № 1**

Установка № 1 содержит:

- 1. простейший спектрометр для наблюдения ЭПР;
- 2. вспомогательную установку для измерения постоянного магнитного поля, основанную на ЯМР.

Блок-схема и фотография установки приведены на рис. 3.

### **3.1.1 Принцип работы простейшего ЭПР-спектрометра**

От генератора СВЧ *3* мощность поступает по волноводному тракту *4* к резонатору *5*, представляющему собой отрезок прямоугольного

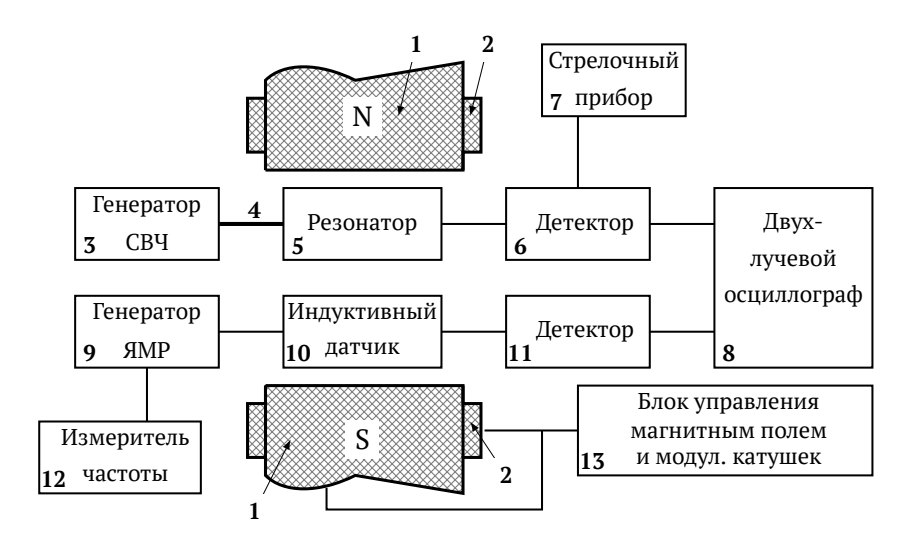

Рис. 3. Блок-схема установки № 1 для наблюдения электронного парамагнитного резонанса. Неподписанные на схеме элементы: 1 – электромагнит, 2 – модулирующие катушки, 4 – волноводный тракт

волновода. Исследуемый образец закреплен в резонаторе *5*, при этом он находится в пучности волны магнитной составляющей электромагнитного поля. Резонатор с образцом помещается между полюсами электромагнита *1*.

<span id="page-15-0"></span>Поле электромагнита постоянного тока меняется в широком диапазоне (до 4000 Э) реостатом «ток магнита», размещенным в блоке управления током электромагнита *13*. СВЧ-излучение, прошедшее резонатор с исследуемым образцом, попадает на детектор *6*. Последний выделяет линию поглощения, которая присутствует как огибающая СВЧ-колебаний в сигнале, поступающем на детектор. После усиления сигнал поглощения регистрируе[тся](#page-16-1) на экране осциллографа *8*. Для того чтобы на экране получить неподвижное изображение, исследуемый сигнал необходимо подавать на вертикальную развертку осциллографа с частотой горизонтальной развертки. Для этого резонансное значение поля *H* необходимо проходить с частотой горизонтальной развертки, для чего на постоянное поле электромагнита накладывается поле, меняющееся с частотой 50 Гц от модулирующих катушек *2*, также управляемы[х бл](#page-16-1)оком *13*.

#### **3.1.2 Приборы, входящие в состав ЭПР-спектрометра**

- Источником СВЧ-мощности служит генератор сигналов высокочастотный типа Г4-111G (рис. 4а), настроенный на частоту порядка 10 ГГц. В процессе работы требуется подстройка частоты и мощности генератора. Для этого нужно воспользоваться ручкой *1* «частота», а также ручкой *3* «уровень мощности».
- Блок управления током электромагнита и модулирующим напряжением 50 Гц. В блоке объединены приборы управления и контроля за работой электромагнита постоянного тока и модулирующих катушек (рис. 4б). Переменное напряжение подает-

<span id="page-16-1"></span>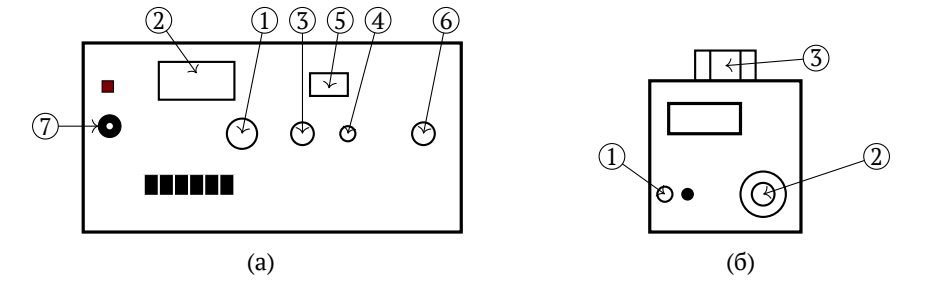

<span id="page-16-0"></span>Рис. 4. *(а)* Передняя панель СВЧ генератора сигналов: 1 – частота, 2 – шкала отчета, 3 – уровень мощности, 4 – чувствительность, 5 – шкала чувствительности, 6 – амплитуда, 7 – [се](#page-6-1)ть. *(б)* Блок управления током электромагнита и модулирующих катушек: 1 – сеть, 2 – ручка автотрансформатора, 3 – ток моделирующих катушек.

ся на модулирующие катушки при включении тумблера *1*, а его величина устанавливает[ся](#page-14-2) автотрансформатором *2*. Величина тока в моделирующих катушках регулируется ручкой *3*.

#### **3.1.3 Установка для измерения магнитного поля**

Явление ядерного магнитного резонанса (ЯМР), физически аналогичное ЭПР, широко используется как наиболее точный метод измерения магнитных полей. Как уже отмечалось в п. 1, из-за большой массы ядер частота ЯМР много меньше, чем ЭПР, в одном и том же магнитном поле. Если известно значение *g*-фактора для ядра, то, измеряя резонансную частоту ЯМР, можно по формуле типа (15) определить напряженность магнитного поля, в котором происходит ЯМР.

В данной работе ЯМР (рис. 3) собран на базе стандартного прибора Ш1-1, работающего в диапазоне 2 *. . .* 20 МГц, включающего в себя генератор ЯМР *9* и индуктивный датчик *10*, в котором запрессована ампула с веществом, содержащим ядра водорода. Датчик помещается в постоянное магнитное поле *1* рядом с резонатором, в котором находится исследуемый образец. Через детектор датчик соединен со вторым каналом двухлучевого осциллографа *8*. Применение ЯМР для измерения постоянного магнитного поля в данной задаче основано на том, что два идентичных по своей природе явления происходят в одном и том же магнитном поле, но на разных частотах. Измеряя частоту ЯМР и зная *g*-фактор водородсодержащего вещества, находящегося в датчике, и ядерный магнетон, можно определить напряженность резонансного магнитного поля по формуле

$$
H = 0,234864 \cdot f,\tag{19}
$$

где *f* – резонансная частота ЯМР-генератора, выраженная в килогерцах, а *H* – поле в эрстедах.

На лицевую панель Ш1-1 вынесен ряд приборов и ручек. Стрелочный прибор в положении «генерация» указывает на наличие или отсутствие колебаний ВЧ-генератора. Ручкой с гравировкой «частота» осуществляется настройка на необходимую частоту. Ручкой с гравировкой «усиление» устанавливается необходимый коэффициент усиления схемы, увеличивающий сигнал ЯМР.

Электронно-счетный частотомер ЧЗ-22 (*12* на рис. 3) позволяет измерять искомую частоту в диапазоне 10 *. . .* 20 Гц.

Измеряемый по частоте сигнал подается на вход А, при этом переключатель «род работ» устанавливается в положение «частота А». Частота регистрируется по цифровому индикатору на передней панели ЧЗ-22.

Двухлучевой осциллограф *8* используется для наблюдения сигналов ЭПР и ЯМР (по разным лучам) в режиме непрерывной развертки. В процессе выполнения задачи возникает необходимость в настройке осциллографа, которая выполняется следующим образом.

<span id="page-18-0"></span>Ручками с гравировкой «усилитель» подбирается необходимое усиление сигнала для соответствующего канала У1 или У2.

Ручками с гравировкой «*↕*» картина смещается по оси *Y* в нуж[н](#page-14-2)ую сторону, если в этом есть необходимость.

Ручками с гравировкой«[си](#page-14-2)нхронизация» осуществляют необходимую подстройку частоты развертки до полной синхронности.

Ручка с гравировкой «*↔*» позволяет перемещать наб[лю](#page-16-1)даемую картинку по оси Х.

#### **3.1.4 Порядок работы на установке № 1**

- 1. Включить все электронные приборы установки и дать им прогреться.
- 2. Соединить детекторную секцию *6* с амперметром *7* [\(р](#page-10-0)ис. 3) и используя ручки *1* «частота» и *3* «уровень мощности» (рис. 4а) генератора СВЧ *3* (рис. 3) добиться максимального отклонения светового зайчика амперметра *7*. Затем подсоединить секцию *6* к осциллографу *8*.
- 3. Включить модулирующие катушки (тумблер *1*, рис. 4б). Затем повернуть ручку «амплитуда модуляции 50 Гц» на 10–15 делений.
- 4. Включить электромагнит (тумблер *2*, рис. 4б). Постепенно перемещая ручку реостата *1* вверх (т.е. меняя ток магнита), установить поле *H* таким, чтобы на одном из лучей осциллографа появился сигнал ЭПР (вид сигнала приведен на рис. 1). Следует заметить, что из-за модуляции поля синусоидальным сигналом, синхронным с разверткой осциллографа, на его экране будут наблюдаться два таких сигнала. Кроме того, сигналы могут быть перевернуты по фазе.
- 5. На ЯМР-генераторе Ш1-1 переключатель «контроль уровня», «ФД – мо[дул](#page-16-1)яция – генерация» поставить в положение «генерация».
- 6. Ручкой «генерация» установить ток в 4 *. . .* 10 мкА, что соответствует оптимальному режиму генерации. **В процессе работы все время следить за стрелкой прибора, возвращая ее, если необходимо, в опти[ма](#page-16-1)льное положение.**
- <span id="page-19-0"></span>7. Получить сигнал от ядер водорода, для чего вращать ручку «частота» до появления сигнала ЯМР на втором луче осциллографа *8* (рис. 3). Внешний вид сигнала ЯМР также содержит две линии по той же причине, но имеет форму производной сигнала поглощения, изображенного на рис. 1. Продолжая вращение ручки «частота», совместить по горизонтали сигналы ЭПР и ЯМР.
- 8. Определить частоту генератора Ш1-1 по частотометру ЧЗ-22 (*12*, рис. 4а), для чего установить аттенюатор «вход А» в положение 1:1 и ручкой «время индикации» установить [дли](#page-16-1)тельность индикации 5 с.
- 9. Определить резонансную частоту генератора СВЧ по индикатору «шкала отсчета» (рис. 4а).

#### **3.1.5 Задание для выполнения на установке № 1**

## 1. **Исследование свободного радикала дифенилпикрилгидразила (ДФПГ).**

Для этого следует:

- (а) найти сигнал поглощения ЭПР;
- (б) найти значение поля *H*, используя установку ЯМР;
- (в) определить на шкале отсчета *2* (см. рис. 4б) резонансную частоту генератора СВЧ;
- (г) вычислить *g*-фактор ДФПГ, зная частоту генератора СВЧ и резонансное значение поля *H* и пользуясь формулой (15).

#### <span id="page-20-1"></span><span id="page-20-0"></span>**3.2 Работа с установкой № 2**

#### **3.2.1 Принцип работы с установкой**

Установка состоит из компактного стандартного ЭПР-спектрометра ВИГТ [4] и компьютера. Так же как и в установке № 1, спектрометр ВИГТ работает на фиксированной частоте (9*,*3 *. . .* 9*,*6 ГГц).

Использование высокочастотной (ВЧ) модуляции постоянного (медленно меняющегося) магнитного поля с последующим синхронным детектированием СВЧ-сигнала повышает чувствительность спектрометра ВИГТ по сравнению со спектрометром прямого усиления (установка № 1). Демодуляция осуществляется в синхронном детекторе, с выхода которого сигнал подается на компьютер.

Мы не будем касаться деталей работы спектрометра с ВЧ-модуляцией. Отметим лишь, что благодаря одновременному действию линейной развертки магнитного поля и его ВЧ-модуляции на выходе синхронного детектора формируется *не сам сигнал поглощения*, аналогичный представленному на рис. 1, а его *производная*. Измерительной ячейкой спектрометра является СВЧ резонатор, который установлен в зазоре между полюсами электромагнита, а исследуемое вещество в диэлектрической ампуле вводится в центр резонатора через отверстие в его боковой стенке.

Управление спектрометром, регистрация и обработка результатов измерений производятся с помощью персонального компьютера (ПЭВМ). Результаты измерений выводятся в виде графиков спектра ЭПР. В программе предусмотрена возможность усреднения и накопления спектров, сохранение спектров и вывод их на печать.

#### <span id="page-21-1"></span><span id="page-21-0"></span>**3.2.2 Устройство спектрометра**

Спектрометр состоит из трех блоков (см. рис. 5):

- 1. измерительный модуль («ИМ»);
- 2. блок управления и модуляции магнитного поля («УММП»);
- 3. блок регистрации и управления режимами спектрометра («БР»).

#### **3.2.3 Порядок включения спектрометра ЭПР**

- 1. Включить клавиши «Сеть» блоков БР *1* и УММП *2*.
- 2. Проконтролировать по стрелочному блоку управления генератором и предварительного усиления (расположен на раме измерительного прибора) напряжение и ток диода Ганна <sup>2</sup>
- 3. Проверить наличие СВЧ генерации по второму стрелочному прибору измерительного модуля «ИМ». Убедиться, что показания « $U_{\tt I\tt I\tt I\tt T}$ » составляют не менее  $50\%$  от шкалы прибора $^3$ . Показания «*U*дет» близкие или равные нулю означают, что генерация отсутствует или частота генерации вышла за пределы рабочего диапазона частот. В этом случае следует перезапустить генератор СВЧ путем выключения и повторного включения сетевого питания блока БР.
- 4. Проконтролировать работу источника тока модуляции 100 кГц по периодическому миганию светодиода *3* и по показаниям соответствующего измерителя тока модуляции на передней панели блока УММП. Для контроля работы спектрометра рекомендуется выставить значение тока модуляции около 1 А.
- 5. Прогреть спектрометр в течение не менее 20 мин.

 $2\text{ }\text{Для диода Ганна типа АА715А, АА715В номинальное напряжение составляет$ около 11 В, рабочий ток – 0*,*8 *. . .* 0*,*9 А. Для диода Ганна типа 3А754Д напряжение – 10 *. . .* 11 В, рабочий ток – 0*,*25 *. . .* 0*,*32 А.

<sup>&</sup>lt;sup>3</sup>Данное приближение должно выполняться при введение в резонатор «сухих» материалов или для незаполненного резонатора. При введении в резонатор вводных растворов показания «*U*дет» могут снизиться в несколько раз.

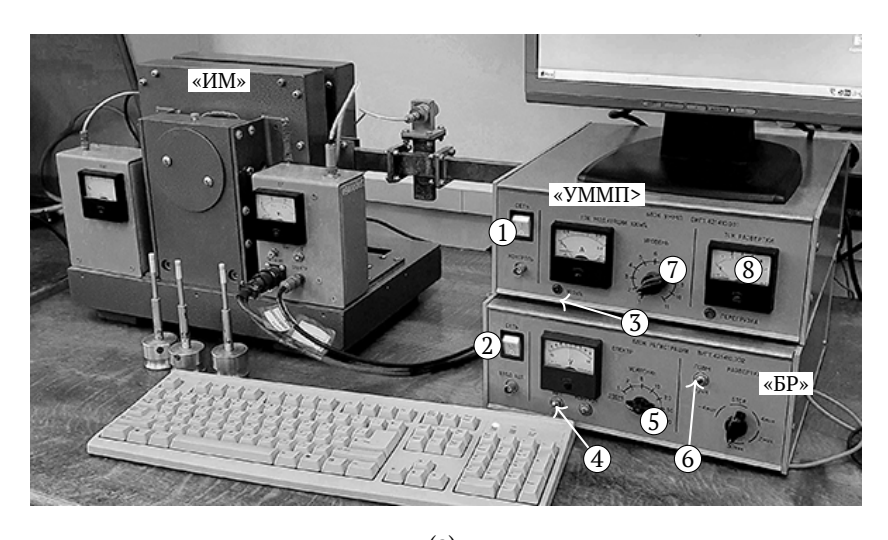

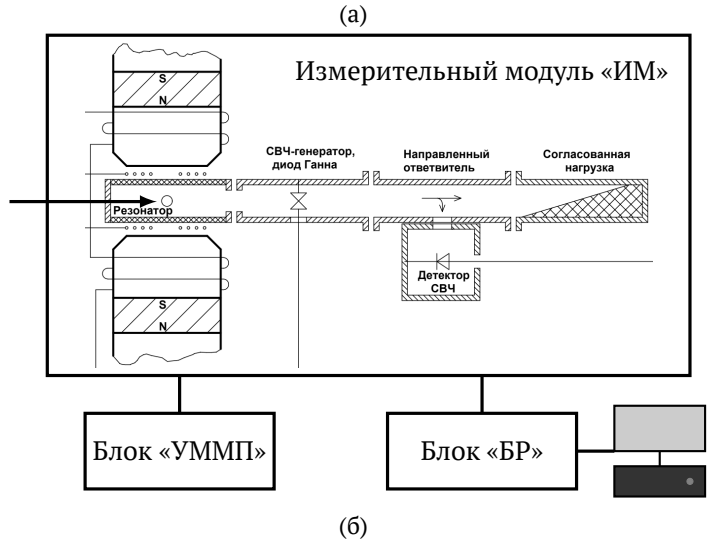

Рис. 5. (а) Фотография экспериментальной установки № 2.

«ИМ» - измерительный модуль, «УММП» – блок управления и модуляции магнитного поля, «<БР» – блок регистрации и управления режимами спектрометра, 1, 2 – тумблеры «Сеть», 3 – светодиод контроля работы источника тока модуляции, 4, 5, 6 – управление разверткой (см. текст), 7 – потенциометр для задания тока модуляции, 8 – контроль тока развертки. (б) Блок-схема экспериментальной установки № 2 (вид сверху). Стрелкой показано отверстие в резонаторе для установки образцов. Из работы [5]. <sup>23</sup>

#### <span id="page-23-1"></span><span id="page-23-0"></span>3.2.4 Задание для выполнения на установке № 2

На установке № 2 проводятся следующие измерения:

- 1. Определение концентрации парамагнитных центров в порошке ультрамарина с использованием в качестве эталона ДФПГ, совмещенного с ультрамарином в одной ампуле (образец № 1).
- 2. Исследование сверхтонкой структуры иона  $Mn^{2+}$  в сфалерите (образец «сфалерит»).
- 3. Определение фактора спектроскопического расщепления в ультрамарине и ДФПГ ( $q$ -фактора) с использованием в качестве эталона отградуированные ранее значения  $q$  в сфалерите. Все три вещества помещены в одну ампулу (образец «Б»).

#### 3.2.5 Порядок измерений на установке № 2

#### 1. Измерение концентрации парамагнитных частиц

Измерение концентрации парамагнитных частиц осуществляется на образце № 1, содержащем в качестве эталона свободный органический радикал - дифенилпикрилгидразил (ДФПГ) с известным содержанием парамагнитных центров ( $N_{\text{3.1}} = 1.2 \cdot 10^{16} \text{ cm}^{-3}$ ).

Измеряемым образцом является ультрамарин. Как следует из рассмотренного ранее (см., например, выражение (18)) концентрация парамагнитных центров  $N$  связана с площадью под кривой поглощения ЭПР. Легко видеть, что, если коэффициент  $b$  одинаков для измеряемого и эталонного вещества (что в данном случае достигается их совмещением в одном образце), то концентрация парамагнитных частиц рассчитывается по формуле

$$
\frac{N_{\text{H3M}}}{N_{\text{STaJ}}} = \frac{\left(\int\limits_{-\infty}^{+\infty} J(H) dH\right)}{\left(\int\limits_{-\infty}^{+\infty} J(H) dH\right)_{\text{STaJ}}}
$$

где в числителе стоит площадь под спектром поглощения ультрамарина, а в знаменателе – площадь под спектром поглощения ДФПГ. Сначала интегрированием производной спектра получается сигнал поглощения (рис. 1). Потом определяется площадь под сигналом поглощения, для чего используйте в программе пункт «Интеграл» меню «Функции».

#### *Порядок измерений*

- 1.1. Установить в резонатор образец № 1 (см. рис. 5б).
- 1.2. Задать необходимые параметры развертки. Установить на блоке регистрации (переключатели «АВТ – ручное» *4* в положение «АВТ», «СПЕКТР» «УСИЛЕНИЕ» *5* в положе[ни](#page-24-0)е «ПЭВМ» (при установке переключателя в положение «ПЭВМ» коэффициент усиления задается персональным компьютером), «РАЗВЕРТКА» *6* «ПЭВМ – ручное» – в положение «ПЭВМ». Положение потенциометра «ТОК МОДУЛЯЦИИ 100 кГц – УРОВЕНЬ» *7* блока УММП не должно превышать «3». Контроль выставленного значения тока производится по показаниям, отображаемым на мониторе. «ТОК РАЗВЕРТКИ» – *8*.
- <span id="page-24-0"></span>1.3. Включить компьютер. Перейти в режим приема спектров (инструкцию по работе с программой смотри в приложении А). В этом режиме возможно управление спектрометром из главного окна спектрометра. Получить на экране производные двух сигналов поглощения (ДФПГ и ультрамарина) $^4.$
- 1.4. Перейти в режим «Анализ».
- 1.5. Выровнять спектр, используя пункт «Выравнивание» меню «Функции».

<sup>4</sup>Следует подчеркнуть, что в отличие от установки № 1 развертка магнитного поля **происходит в направлении от большего значения напряженности к меньшему**. При записи спектра сигнал ДФПГ на экране дисплея будет правее сигнала ультрамарина.

### **2. Исследование спектра Мn**2+ **в сфалерите**

Образец «сфалерит», представляет собой поликристаллический сфалерит (ZnS) с примесью ионов  $Mn^{2+}$ , который дает спектр, состоящий из шести линий сверхтонкой структуры (см. рис. 2).

#### *Порядок и[зм](#page-27-2)ерений*

- 2.1. Установить в резонатор образец «сфалерит».
- 2.2. Получить на экране производную спектра поглощения с 6-ю линиями.
- 2.3. Перейти в режим «Анализ».
- 2.4. Выровнять спектр относительно горизонтали.
- 2.5. Сохранить спектр на диске.
- 2.6. С помощью в[изи](#page-8-0)ров измерить положение нуля производной каждой линии в единицах магнитного поля и определить расстояние (в эрстедах) между соседними линиями. Объяснить разницу в этих расстояниях с точки зрения физики сверхтонкой структуры линий ЭПР и зависимости от магнитного квантового числа ядра (см. [6, с. c. 362]). Построить график зависимости 1*/g* от *H*.

#### **3. Измерение факторов спектроскопического расщепления**

Образец «Б», как отмечалось выше, представляет собой смесь трех порошков: ДФПГ, ультрамарина и сфалерита. Последний используется в качестве эталона для определения фактора спектроскопического расщепления первых двух веществ. В упражнении, выполненном на установке № 1, величина *g*-фактора определяется в соответствии с формулой (15) путем измерения *H* и *ν*.

В данном упражнении предлагается другой метод определения "*g*", имеющий ту же физическую основу, но использующий градуировочный спектр. Такой метод широко распространен в практике ЭПРспектроскопии. В качестве градуировочного служит спектр сфалерита с  $Mn^{2+}$ , для которого предварительно были определены эффективные значения  $g$  путем измерения  $\nu_0$  и значений  $H$  для каждой из линий СТС (их значения приведены на рис. 6).

Из выражения (15) следует, что  $H$  и  $g$  обратно пропорциональны, т.е. развертка спектра должна быть отградуирована в единицах  $1/q$ .

Сигналы измеряемых веществ находятся в области четвертой линии (рис. 6), частично перекрываясь с третьей и пятой. Поэтому для градуировки развертки  $\mathbf{B}$ единицах  $1/q$ целесообразно воспользоваться значениями  $q$ -фактора второй и шестой линий. После этого определить  $1/q$  (и соответственно  $q$ -фактор) для ультрамарина по нулевому значению производной. По указанным выше причинам сигнал ДФПГ не пересекает нулевую линию. Поэтому  $1/q$  (и соответственно д-фактор) для этого сигнала следует оценить по середине линии производной. Так как  $g$ -фактор ДФПГ был определен на установке  $N^2$  1, сравнить значения " $g$ ", полученные двумя методами.

#### Порядок измерений

- 3.1. Установить в резонатор образец «Б».
- 3.2. Получить на экране производную спектра смеси трех веществ ультрамарина, ДФПГ и сфалерита.
- 3.3. Перейти в режим «Анализ».
- 3.4. Выровнять спектр относительно горизонтали.

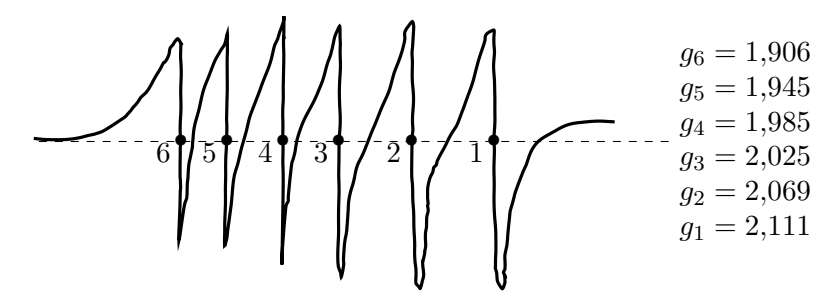

Рис. 6. Спектр ЭПР Мп<sup>2+</sup> в сфалерите

- <span id="page-27-0"></span>3.5. Сохранить спектр на диске.
- 3.6. С помощью визиров измерить значение поля в нуле производной каждой линии спектра. Пользуясь значениями *g*-фактора для пиков сфалерита, приведенных в описании задачи, рассчитайте значения *g*-факторов для ДФПГ и ультрамарина. При этом учтите, что шкала значений *g*-фактора разворачивается слева направо, т.е. значение  $q_6 = 1,906$  будет соответствовать самому первому наблюдаемому пику сфалерита, а шкала значений магнитного поля – наоборот, справа налево.
- <span id="page-27-1"></span>3.7. Сравнить полученное значение *g*-фактора для [ДФПГ с тем, что](https://fizepr.ru/sites/default/files/downloads/epr-manual-2007.pdf) [получили при работе на](https://fizepr.ru/sites/default/files/downloads/epr-manual-2007.pdf) **установке № 1**.

### **Список литературы**

- <span id="page-27-2"></span>1. *Завойский Е. К.* Парамагнитная абсорб[ция в перпендикулярных](https://fizepr.ru/sites/default/files/downloads/epr-scheme.pdf) [и параллельных полях для солей, растворов и металлов](https://fizepr.ru/sites/default/files/downloads/epr-scheme.pdf) : дис. … д-ра физ.-мат. наук / Завойский Евгений Константинович. — Казань, 1944.
- 2. *Zavoisky E.* Spin-magnetic resonance in paramagnetics // J. Phys. USSR.  $-1945. - Vol. 9. - P. 211-245.$
- 3. *Попов А.*, *Тихонова О.* Атомная физика. 3-е изд. М. : Нобель Пресс, 2019. — 362 с. — ISBN 978-5-518-40180-8.
- 4. Краткое техническое описание спектрометра ВИГТ.421400.012. Самара : КБ «Физэлектронприбор», 2007. — URL: https://fize pr . ru / sites / default / files / downloads / epr - manual - 2007.pdf.
- 5. Функциональная схема спектрометра ВИГТ.421400.012. Самара : КБ «Физэлектронприбор». — URL: https : / / fizepr . ru / sites/default/files/downloads/epr-scheme.pdf.
- 6. *А. К.*, *Э. М.-Л.* Магнитный резонанс и его применение в химии. М. : Изд-во «Мир», 1970.
- 7. *Инграм Д.* Спектроскопия на высоких и сверхвысоких частотах. М. : ИЛ, 1959. — Гл. 6.

## **Приложение А. Инструкция по работе с программой «Epr5.exe»**

<span id="page-28-0"></span>Применяемая программа Epr5 (запускаемая версия Epr5g.exe) предназначена для анализа спектров и управления спектрометром ВИГТ.421400.011 (ВИГТ.421400.012).

Описание программы приведено по *Инструкция по работе с программой «Analiz-ESR». Самара : КБ «Физэлектронприбор»*.

Программа имеет одно главное окно, которое содержит все необходимые для оперативного управления спектрометром элементы. Главное окно состоит из строки главного меню, панели инструментов с кнопками быстрого доступа к основным пунктам меню (сверху окна), поля отображения спектров, а так же панелей управления спектрометром и строки состояния (внизу окна).

Работа программы возможна в двух режимах: «Прием» и «Анализ». Режим «Анализ» предназначен для просмотра и анализа сохраненных ранее спектров, а режим «Прием» – для приема спектров и управления спектрометром. Переключение между этими двумя режимами происходит посредством соответствующих команд меню «Спектр» или с помощью кнопок на панели инструментов.

#### **А.1 Режим приема спектров**

В режиме «Прием» ПЭВМ производит прием спектров от спектрометра. В этом режиме возможно управление спектрометром из главного окна спектрометра. Переход в режим приема спектров осуществляется выбором пункта «Прием» меню «Спектр» или с помощью соответствующей кнопки на панели инструментов. Прием спектров начинается сразу после перехода в соответствующий режим. Рекомендуется управлять спектрометром от ПЭВМ. Чтобы убедиться в готовности спектрометра и ПЭВМ, рекомендуется выполнить следующее:

1. Выставить максимально возможный диапазон развертки. Это делается с помощью пункта «Расширить диапазон перестройки» меню «Развертка» или с помощью кнопки на панели управления разверткой (справа внизу главного окна программы).

2. С помощью панели управления скоростью развертки, находящейся слева от панели управления границами развертки, установить время развертки, равное 30 сек.

3. Убедиться, что ток на индикаторе развертки меняется от 0 до 5 А с периодом в 30 сек.

4. С помощью панели управления усилением, находящейся слева от панели управления скоростью, установить усиление, равное 1.

5. Убедиться, что стрелка индикатора «Спектр» на блоке регистрации находится примерно в середине шкалы. Если это не так, то требуется коррекция нулевого уровня.

6. Убедиться, что примерно в середине поля отображения спектров прорисовывается горизонтальная линия спектра с периодичностью один раз в 30 сек.

После этого система готова к работе.

Во время приема спектров можно менять верхнюю и нижнюю границы отображаемого поля, изменять масштаб по оси абсцисс, выполнять фильтрацию полученной части спектра. При анализе спектра можно использовать визиры и указатель мыши аналогично тому, как это делается в режиме «Анализ» (см. ниже).

**Замечание.** При изменении верхней или нижней границ развертки автоматически меняются, соответственно, верхняя или нижняя границы отображаемого поля. При этом границы отображения выставляются равными границам развертки.

#### **А.2 Режим анализа спектров**

Для просмотра спектра, сохраненного ранее на диске, нужно выбрать пункт «Открыть…» меню «Спектр» (либо нажать кнопку на панели инструментов).

В результате появится стандартное диалоговое окно открытия файлов. После выбора файла его содержимое отобразится в поле отображения спектров.

Для изменения масштаба спектра по оси абсцисс (значения поля) следует изменить верхнюю и/или нижнюю границы отображаемого диапазона. Это можно сделать с помощью кнопки, находящейся в правом нижнем углу на поле отображения спектров. После её нажатия нужно выделить мышью на отображаемом спектре желаемый диапазон поля для просмотра. Корректировку границ диапазона можно также производить с помощью соответствующих кнопок под полем отображения.

Для изменения масштаба отображения по оси ординат следует выбрать соответствующие команды меню «Вид», либо использовать кнопки в правом нижнем углу поля отображения спектра.

Для того, чтобы вернуть масштабы изображения к исходным (максимальным) значениям, необходимо выбрать пункт «Показать весь спектр» меню «Вид».

Для сохранения спектра под другим именем следует выбрать пункт «Сохранить…» меню «Спектр» и в стандартном диалоговом окне присвоить новое имя файла.

Для определения точных значений спектра в заданных точках можно использовать два визира, которые включаются и выключаются с помощью соответствующих пунктов меню «Вид». Для установки визира его нужно «захватить» мышью и переместить в желаемое место спектра. Для точного перемещения визира используются кнопки на соответствующих панелях визиров. Панель управления первым визиром находится внизу слева под полем отображения, панель управления вторым визиром – справа. На каждой панели показывается значение поля, на котором находится визир, и соответствующая ему амплитуда спектра. При наличии двух визиров в строке состояния отображается разность значений поля, соответствующих визирам.

Если при изменении масштабов отображения спектра один или оба визира исчезли из поля экрана, то для их быстрой переустановки в новое поле следует выбрать пункт «Установить визиры» меню «Вид».

Для отсчета значений спектра можно также использовать указатель мыши. При перемещении указателя мыши по полю отображения в строке состояния (в самом низу главного окна) отображается соответствующее положению указателя значение поля (четвертое окошко строки) и амплитуда спектра (пятое окошко строки).

#### **А.2.1 Сглаживание спектров**

Алгоритм сглаживания заключается в том, что каждое значение исходного спектра заменяется средним арифметическим от суммы *N* отсчетов справа и слева от текущего элемента.

Усреднение (сглаживание) спектров так же, как и фильтрация, позволяет снизить шумы, но при сглаживании спектр не сдвигается.

Для выполнения сглаживания открытого спектра нужно выбрать пункт «Сглаживание…» меню «Функции» и в появившемся окне задать постоянную сглаживания N, которая представляет собой количество точек слева и справа для усреднения.

#### А.2.2 Выравнивание спектра

Операция выравнивания позволяет выровнять (приблизить к горизонтальному положению) среднюю линию спектра в случае, если она имеет значительный наклон.

Чтобы выровнять спектр или его часть необходимо, используя два визира, задать интересующий участок спектра и выбрать пункт «Выравнивание» меню «Функции».

Алгоритм выравнивания основан на предположении, что наклон спектра имеет линейный характер. Через точки спектра, отмеченные первым и вторым визиром, проводится прямая и производится последовательное вычитание ординат точек этой прямой из исходного спектра.

#### А.2.3 Интегрирование спектра

Процедура интегрирования производит вычисление первого и второго интеграла на участке спектра, заданном двумя визирами. Первый интеграл на экране прорисовывается в виде графика, рядом с которым отображается значение второго интеграла - численное значение площади под графиком первого интеграла.

Для того, чтобы проинтегрировать спектр, следует указать границы интегрируемого участка с помощью двух визиров и выбрать пункт «Интеграл» меню «Функции».

Вычисление первого интеграла производится относительно средней линии, параллельной оси абсцисс. При вычислении ордината этой линии выбирается таким образом, чтобы начало и конец графика первого интеграла лежали на оси абсцисс.

Численное значение второго интеграла – это значение площади фигуры, образованной кривой графика первого интеграла, осью абсцисс и линиями визиров. Для корректного вычисления второго интеграла необходимо, чтобы кривая первого интеграла располагалась по одну сторону от оси абсцисс.

#### <span id="page-33-0"></span>А.2.4 Поиск минимума и максимума

Для определения амплитудных значений спектра можно использовать функцию поиска минимума и максимума. Для этого необходимо с помощью двух визиров указать диапазон, внутри которого будет выполняться поиск, и выбрать пункт «Min Max» меню «Функции». В результате на спектре будут выделены точки минимума и максимума, а рядом с ними будут показаны значения спектра в этих точках и модуль разности этих значений.

## Приложение Б. Дополнительные теоретические вопросы

#### Б.1 Сравнение ЭПР с эффектом Зеемана

Для одноэлектронного атома  $S = 1/2$ , орбитальное квантовое число L может принимать целые значения ( $L = 0, 1, 2, ...$ ). Рассмотрим два возможных состояния одноэлектронного атома с  $L = 0$ (S-состояние) и  $L = 1$  (P-состояние). Для S-состояния  $J = 1/2$ , для -состояния  $J = 1/2$  или  $J = 3/2$ , отвечающие двум различным энергетическим уровням. В соответствии с принятой спектральной символикой обозначим рассматриваемые уровни  ${}^2S_{1/2}$ ,  ${}^2P_{1/2}$  и  ${}^2P_{3/2}$ . На рис. Б.1 изображена схема расщепления энергетических уровней  ${}^{2}S_{1/2}$  и  ${}^{2}P_{1/2}$  в магнитном поле *Н*. Для обоих уровней расщепление определяется числом  $J = 1/2$ , точнее - его проекцией, которая может принимать два значения ( $M_J = \pm 1/2$ ), т.е. каждый уровень расщепится на два подуровня.

Согласно правилам отбора, дипольные электрические переходы осуществляются при следующих изменениях квантовых чисел  $\Delta L =$ 

<span id="page-34-0"></span>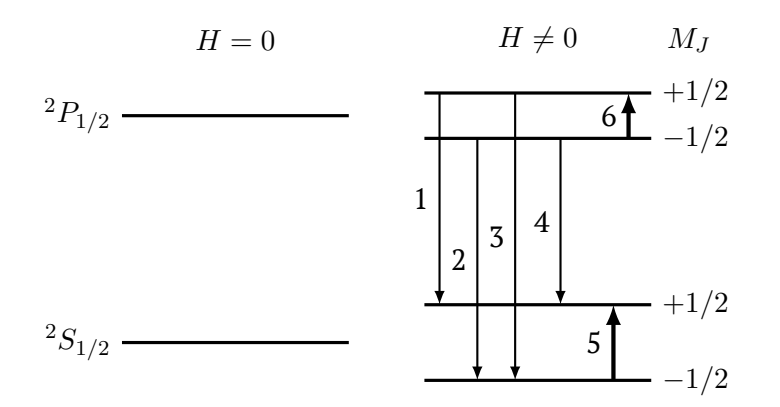

Рис. Б.1. Иллюстрация различия между эффектом Зеемана и ЭПР на примере одноэлектронного атома. Линии 1-4 - эффект Зеемана; 5-6 - ЭПР.

 $0, \pm 1$ ;  $\Delta M_J = 0, \pm 1$ ;  $\Delta S = 0$ ;  $\Delta J = 0, \pm 1$ . Переходы 1-4 на рис. Б.1 между - и S-состояниями отвечают эффекту Зеемана, выражающемуся в расщеплении линий оптических переходов в магнитном поле (см. задачу № 15). Переходы 5 и 6 соответствуют ЭПР (физическая сущность явления ЭПР для одноэлектронного атома рассмотрена выше). Переходы 5 и 6 правилом отбора  $\Delta L = 0$  разрешены, так как это дипольные магнитные переходы, при которых необходимо выполнение условия  $\Delta M_J = \pm 1$  (но не  $\Delta M_J = 0$ ). Переход 5 имеет место для нижнего (основного) состояния атома; возможен также переход 6 для верхнего (возбужденного) состояния. Однако, из-за разности заселенностей уровней интенсивность переходов в возбужденном состоянии (6) много меньше, чем в основном.

Таким образом, в основе эффекта Зеемана и ЭПР лежит одно и то же физическое явление - расщепление электронных энергетических уровней атома вследствие взаимодействия его магнитного момента с внешним магнитным полем Н. Однако, это явление проявляется в двух случаях по-разному.

При эффекте Зеемана наблюдается расшепление линий оптического спектра в магнитном поле, тогда как при ЭПР имеет место поглощение электромагнитной энергии (микроволнового диапазона), сопровождающееся переходом электронов с нижнего на верхний «магнитный» подуровень одного и того же уровня.

#### $E.2$ Парамагнетизм с точки зрения строения атома

Выше отмечалось, что электронный парамагнетизм вещества связан с существованием собственных магнитных моментов у атомов или молекул, входящих в это вещество. И те и другие содержат электроны, каждый из которых обладает магнитным моментом. Однако далеко не каждое вещество является парамагнитным. Причина состоит в том, что в многоэлектронных системах в результате сложения моментов отдельных электронов суммарный магнитный момент чаще всего оказывается равным нулю. Исходя из принципа Паули, можно показать, что нулю равняется суммарный магнитный момент каждой полностью заполненной электронной оболочки или подоболочки атома.

Магнитными моментами могут обладать частично заполненные электронные оболочки, в частности, внешние (валентные). Но хорошо известно, что причиной возникновения химических связей является стремление элементов иметь заполненные электронные оболочки, т.е. в результате образования химических (как гетеро-, так и гомополярных) связей суммарный магнитный момент участвующих в этих связях частиц становится равным нулю, что и определяет факт существования сравнительно небольшого количества парамагнети-KOB.

Природа возникновения парамагнетизма различна. Наиболее распространенными являются парамагнетики, содержащие в своем составе так называемые элементы промежуточных групп периодической системы с недостроенными внутренними (*d*- и *f*-) [об](#page-9-0)олочками. Из веществ, не содержащих переходных элементов, ЭПР могут давать органические свободные радикалы, содержащие не спаренные электроны, не участвующие в химических связях; свободные электроны в металлах и полупроводниках; электроны, захваченные на есте[ств](#page-9-0)енных или радиационных дефектах в твердых телах; и некоторые другие.

#### **Б.3 ЭПР как область спектроскопии**

#### **Б.3.1 Ширина линии ЭПР**

Как было отмечено выше, ширина спектральной линии ∆*ν* через соотношение неопределенностей Гейзенберга связана со средним временем жизни частицы в данном состоянии, *τ* (см. (16)), т.е. спектральная линия имеет конечную (естественную) ширину, определяемую временем жизни спонтанно излучающего атома в возбужденном состоянии. При взаимодействии излучающего атома с другими атомами время жизни возбужденного состояния уменьшается и, согласно (16), ширина линии возр[аста](#page-9-0)ет. Естественная ширина линии в радиодиапазоне очень мала, и ее вклад в наблюдаемую ширину линии ЭПР пренебрежимо мал. Ширина линии ЭПР определяется различными факторами, из которых наиболее важными являются спин-спиновые и спин-решеточные взаимодействия.

#### **Б.3.2 Спин-решеточные взаимодействия**

Уширение линии за счет спин-решеточной релаксации возникает благодаря взаимодействию парамагнитного центра с тепловыми колебаниями решетки. Энергия, поглощаемая парамагнитным центром, передается безызлучательно в решетку, из-за чего время жизни на возбужденном уровне сокращается. В этом случае возникает уширение, определяемое формулой (16), где  $\tau = \tau_1$ , а  $\tau_1$  – время спинрешеточной релаксации.

Колебания решетки создают флуктуирующее электрическое поле, которое модулирует орбитальное движение магнитных электронов. Не существует прямого взаимодействия электрического поля со спиновыми магнитными моментами, т.е. невозможна прямая передача энергии из магнитной системы в решетку. Перенос происходит благодаря спинорбитальной связи.

Здесь необходимо подчеркнуть также, что, благодаря спинрешеточным взаимодействиям, в принципе, возможно наблюдение ЭПР. Действительно, как отмечалось выше, поглощение электромагнитной энергии ЭПР возможно благодаря тому, что заселенность нижнего энергетического уровня выше, чем верхнего. При ЭПР эти заселенности выравниваются и, если бы не было спин-решеточной релаксации, поглощение, начиная с некоторого момента времени, должно прекратиться (явление «насыщения»). Благодаря спин-решеточным взаимодействиям происходят переходы без излучения с верхнего уровня на нижний и создаются условия для нового поглощения. Чем слабее спин-решеточные взаимодействия, тем сильнее тенденция к насышению.

#### Б.3.3 Спин-спиновые взаимодействия

Изменение времени жизни  $\tau$  возможно также за счет спинспиновых взаимодействий резонансного типа.

Они осуществляются между тождественными парамагнитными частицами, имеющими эквидистантные уровни в магнитном поле, и приводят к переходам, которые эквивалентны обмену квантами между соседними парамагнитными центрами. В результате этого обмена время жизни отдельного центра уменьшается; это время жизни связывают со временем спин-спиновой релаксации  $\tau_2$ .

К уширению линии могут приводить также диполь-дипольные магнитные взаимодействия. Поле, создаваемое парамагнитным центром на соседнем центре, имеет величину порядка  $\mu_0/r^3$ , где  $r$ - расстояние между этими центрами, т.е. зависит от концентрации парамагнитных частиц.

Следует отметить, что ширина линии, в которой могут преобладать и другие вклады, является фактором, определяющим самую возможность экспериментального наблюдения явления ЭПР, так как если эта ширина больше, чем, например, доступный экспериментатору диапазон изменения магнитного поля, то она не может быть зарегистрирована. Кроме того, при больших ширинах не могут быть выявлены детали спектра. Поэтому применяются различные методы уменьшения ширины линии, когда это возможно. Так, из изложенного выше следует, что спин-спиновые взаимодействия зависят от содержания парамагнитных центров в веществе, а спин-решеточная релаксация, связанная с колебаниями решетки, должна зависеть от температуры. Поэтому для сужения линий применяются такие меры, как снижение концентрации парамагнитных центров, что достигается так называемым диамагнитным избавлением, т.е. помещением парамагнитных центров в диамагнитную среду, а также понижением температуры наблюдения.

*Учебное издание*

<span id="page-39-0"></span>Андреев Евгений Александрович Богомолова Лидия Дмитриевна Жачкин Владимир Арефьевич Кожин Владимир Анатольевич Коропченко Наталия Васильевна Красильникова Нина Акимовна Скурихин Александр Васильевич Тарасова Валентина Васильевна

ЭЛЕКТРОННЫЙ ПАРАМАГНИТНЫЙ РЕЗОНАНС. ЛАБОРАТОРНАЯ РАБОТА № 14.

Оригинал-макет подготовлен авторами

Редактор серии и иллюстрации: *Н.В. Колотинский*

Подписано в печать 24.10.2022. Усл. печ. лист. 2,33.

Электронное издание